### **Lecture 7 – Randomness, entropy, TRNG/PRNGs, stream ciphers**

### **TEK4500**

05.10.2022 Håkon Jacobsen [hakon.jacobsen@its.uio.no](mailto:hakon.jacobsen@its.uio.no)

### **Midterm exam**

- Available: Wednesday 5. October
- Due: **two weeks** later (Thursday 20. October, 23:59)
- **Take-home** exam
- **Individual:** collaboration is *not* allowed
- **Mandatory:** need to pass in order to be eligible for the exam
- All sources allowed (save for explicitly searching for the solution)
- Submission: Canvas (file type = PDF; strongly prefer if you use provided LaTex template)
- Start early! The assignment may be more challenging than you expect

# **Outline**

- How to generate (lots) of randomness?
- PRNGs
	- Stream ciphers
- Randomness what is it?
- TRNGs
- Key derivation

## **Random generators**

- Common design:
	- TRNG generates random bits
	- Random bits are compressed to short seed
	- PRNG expands seed to "infinite" length

- Examples:
	- /dev/urandom
	- CryptGenRandom
	- Intel RDRAND

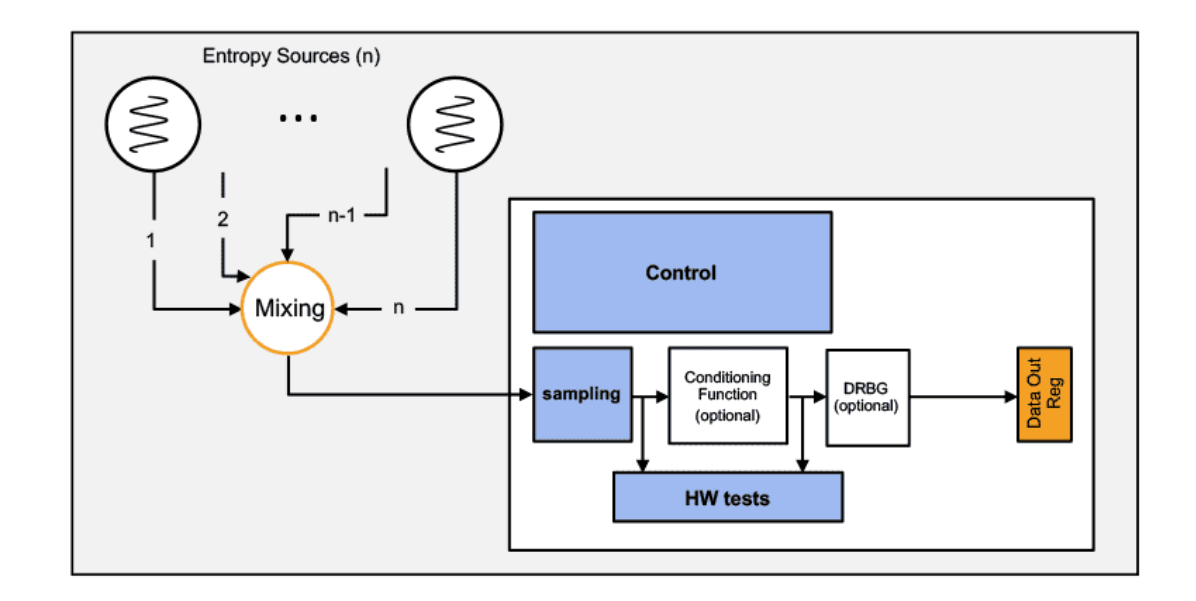

# **Pseudorandom generators (PRG) – syntax**

Have: a short string  $s$  in  $\{0,1\}^{\ell}$ Want: a *long* string  $S$  in  $\{0,1\}^L$ (**uniform** and **independently** distributed) (**uniform** and **independently** distributed)

Solution: a **pseudorandom generator (PRG)**, i.e. a function  $G: \{0,1\}^{\ell} \rightarrow \{0,1\}^{L}$ 

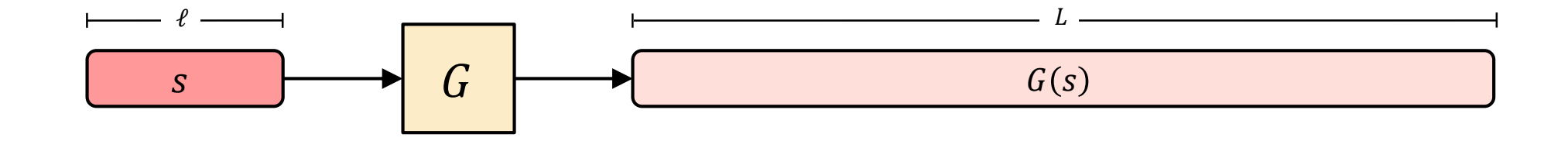

- Expansion:  $L \gg \ell$
- Pseudorandomness:  $G(s)$  should look like a truly random string  $U \leftarrow$ \$  ${0,1}^L$

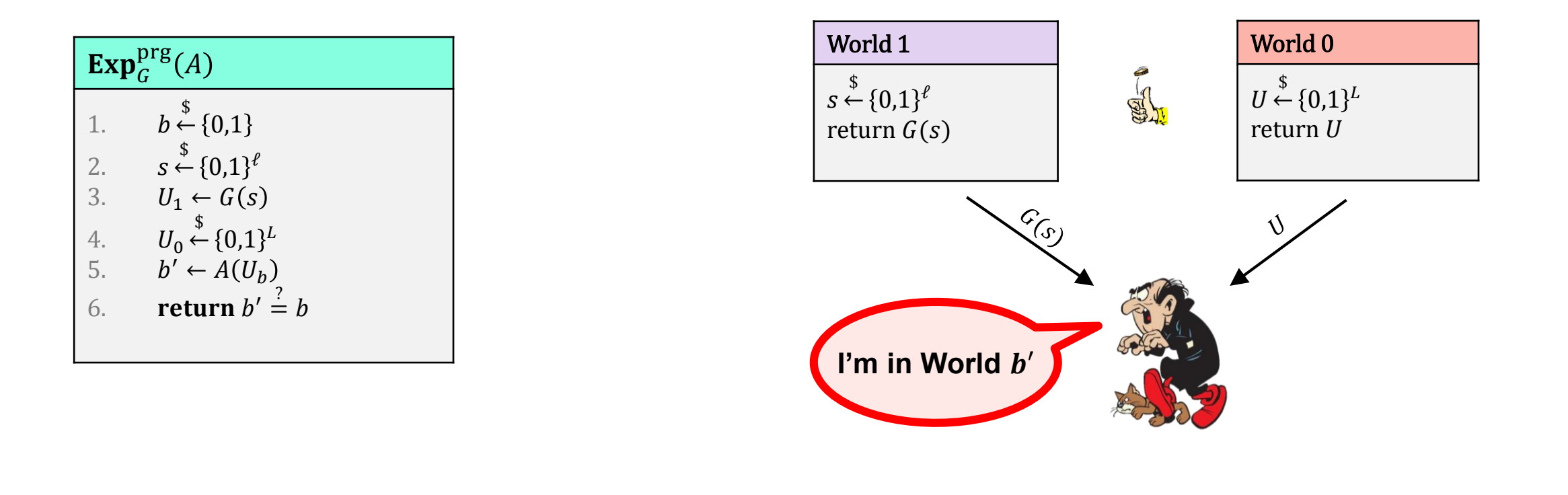

$$
2 \cdot \Pr[b' = b] - 1 = \Pr[b' = 1 | b = 1] + \Pr[b' = 0 | b = 0] - 1
$$

$$
= \Pr[b' = 1 | b = 1] - \Pr[b' = 1 | b = 0]
$$

$$
= \Pr[A(G(s)) \Rightarrow 1] - \Pr[A(U) \Rightarrow 1]
$$

**Definition: The PRNG advantage** of an adversary A is

$$
\mathbf{Adv}_{G}^{\mathrm{prg}}(A) = |2 \cdot \Pr[\mathbf{Exp}_{G}^{\mathrm{prg}}(A) \Rightarrow \text{true}] - 1|
$$

### **Pseudorandomness**

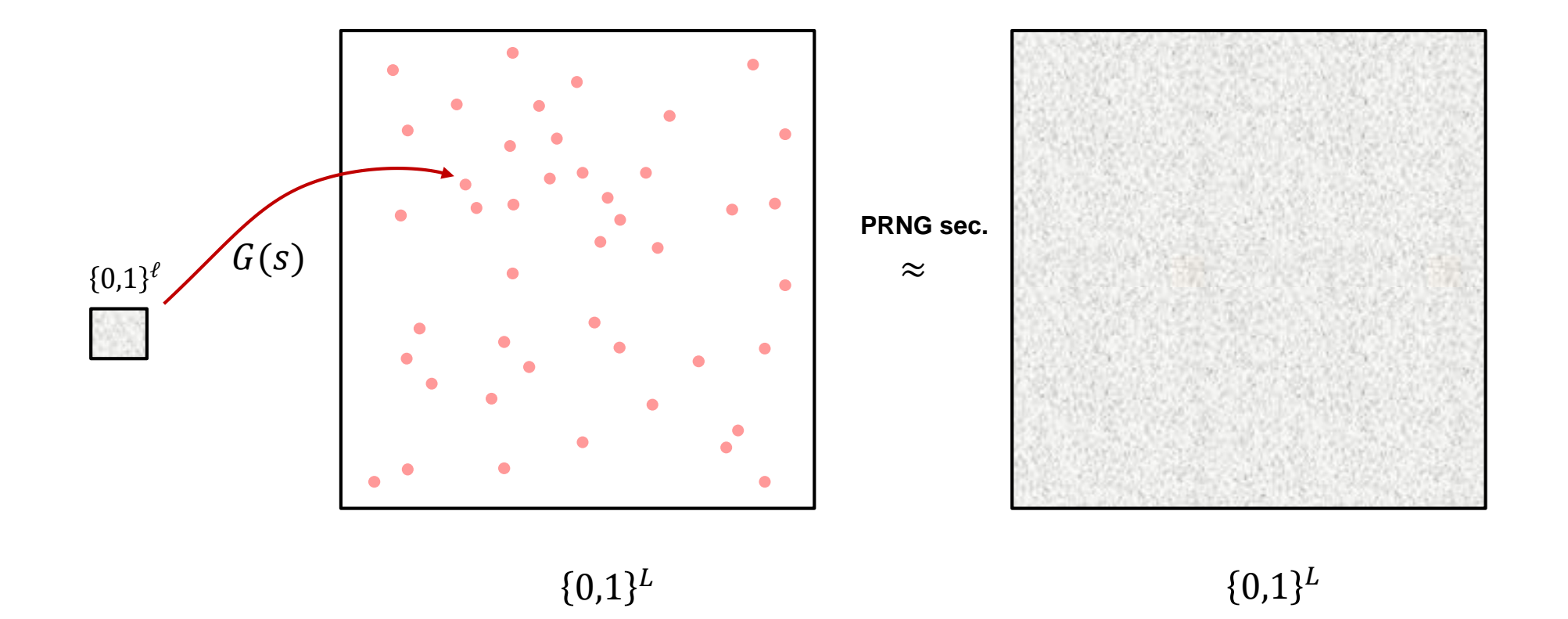

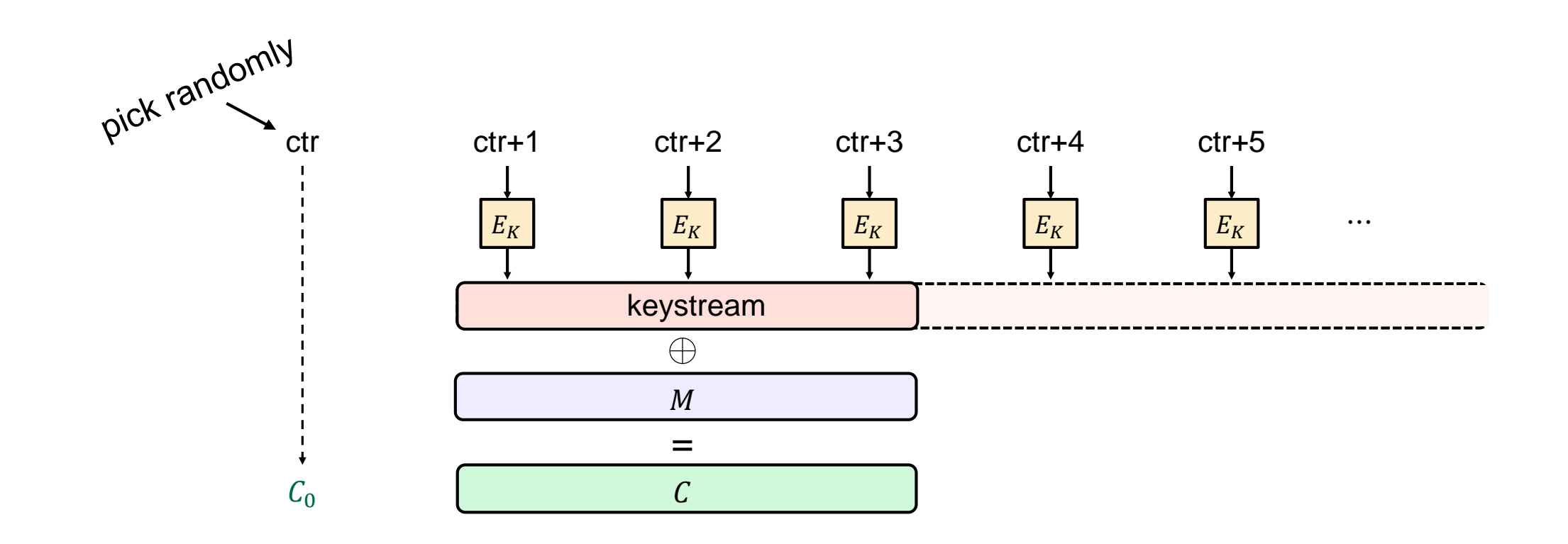

**Security requirement:** For all  $N$  the function  $G(\cdot, N)$  is a secure PRG

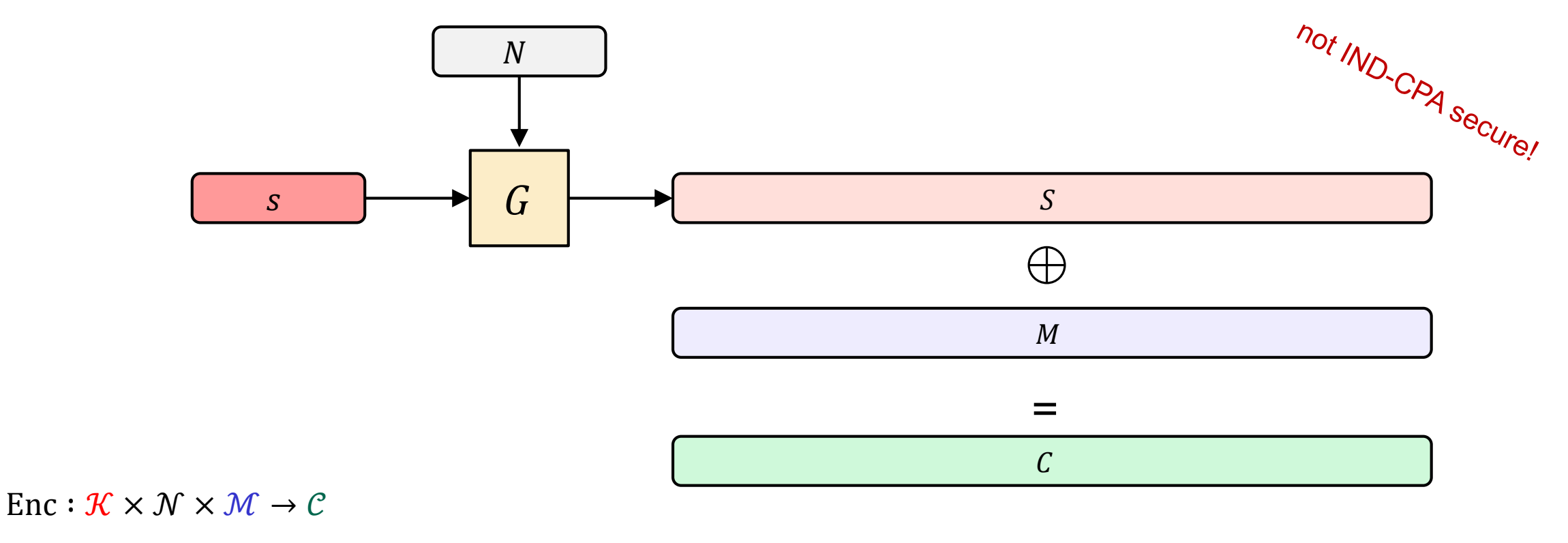

 $Enc<sub>K</sub><sup>N</sup>(M) = N || G(K, N) \oplus M$ 

**Stream cipher**

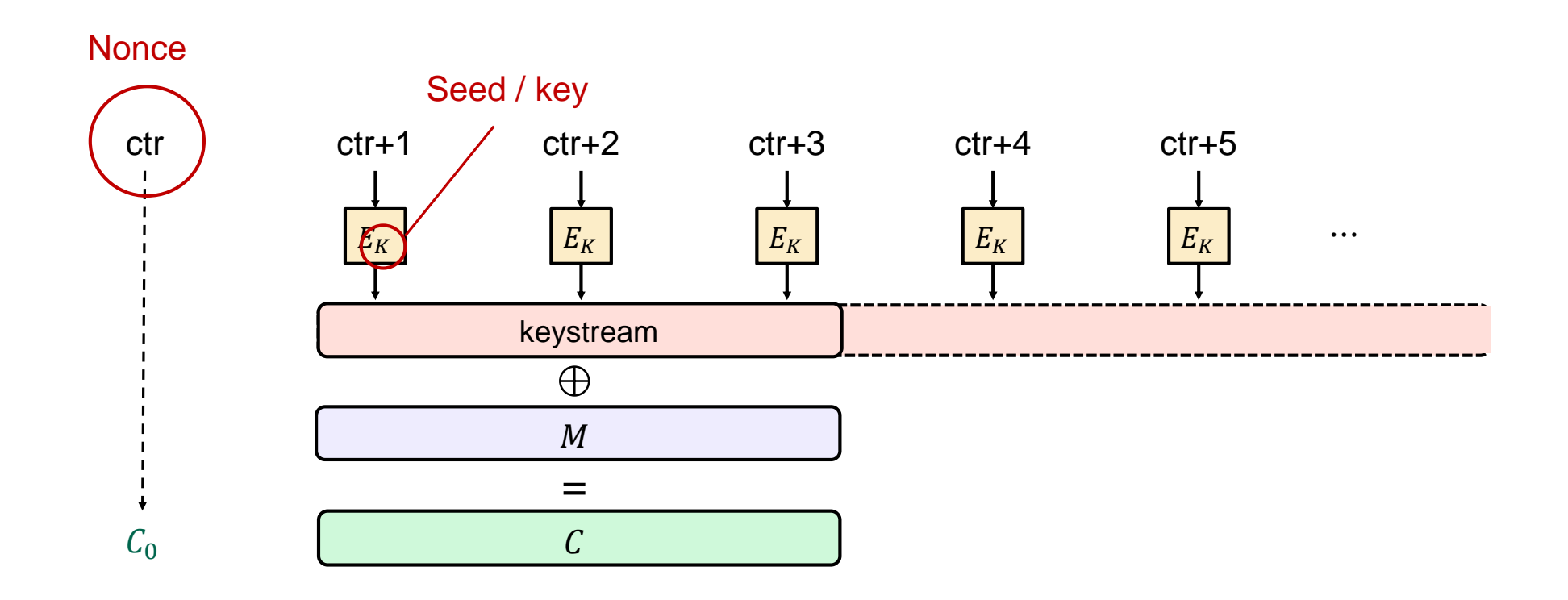

### **ChaCha20**

1|nonce

**ChaCha20:**

 $E_K\;$ 

 $E: \{0,1\}^{256} \times \{0,1\}^{128} \rightarrow \{0,1\}^{512}$ 

2|nonce

 $\mathcal{E}_K$ 

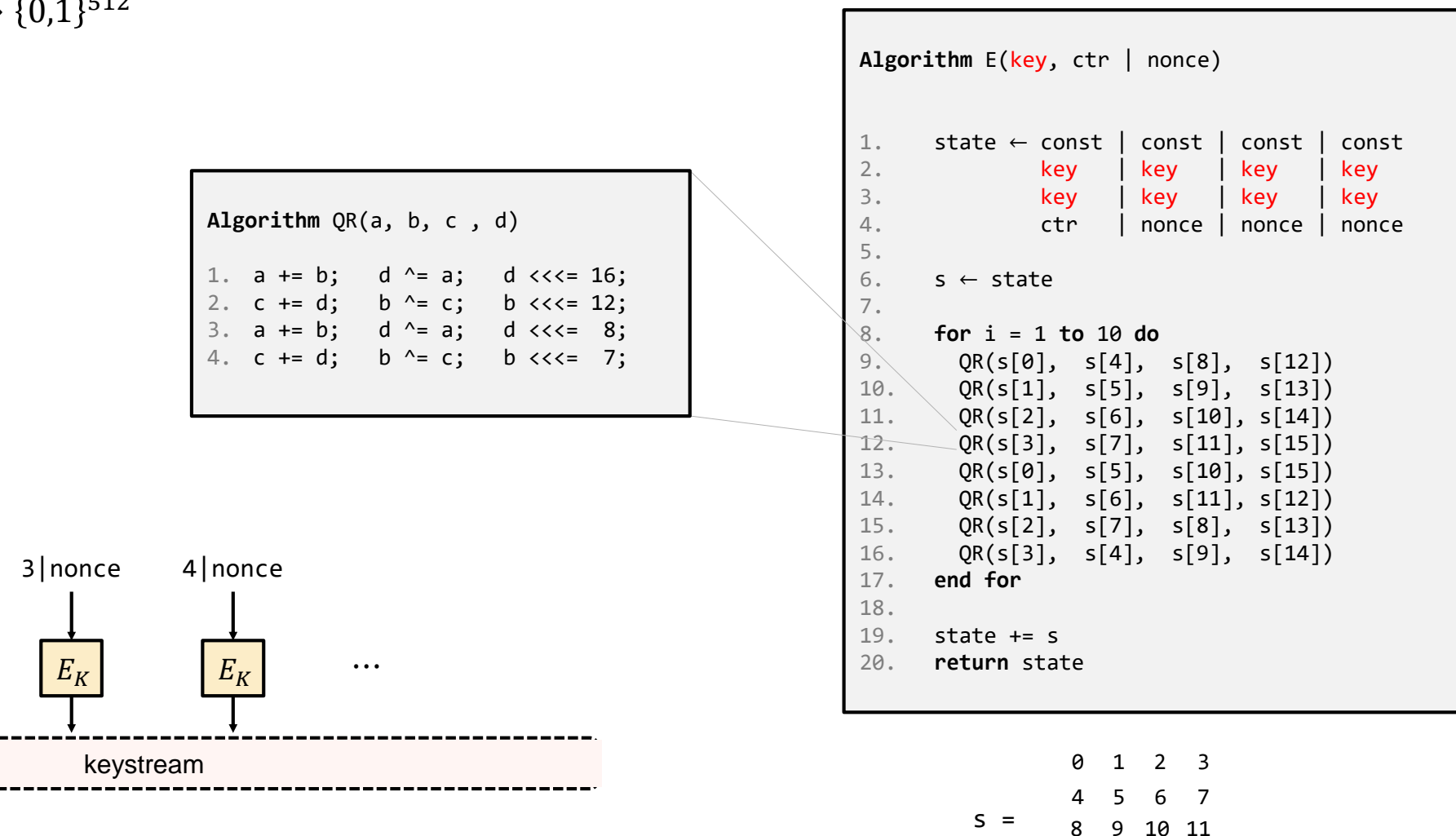

11

12 13 14 15

- Extremely simple
	- only ARX operations (add-rotate-xor)
- Very fast in SW
	- no HW support required
	- faster than AES(-CTR) without AES-NI instructions
- Constant time no tables
- No key-setup, no subkeys
- Often combined with the MAC Poly1305 to create an AEAD
- Designed by Daniel J. Bernstein

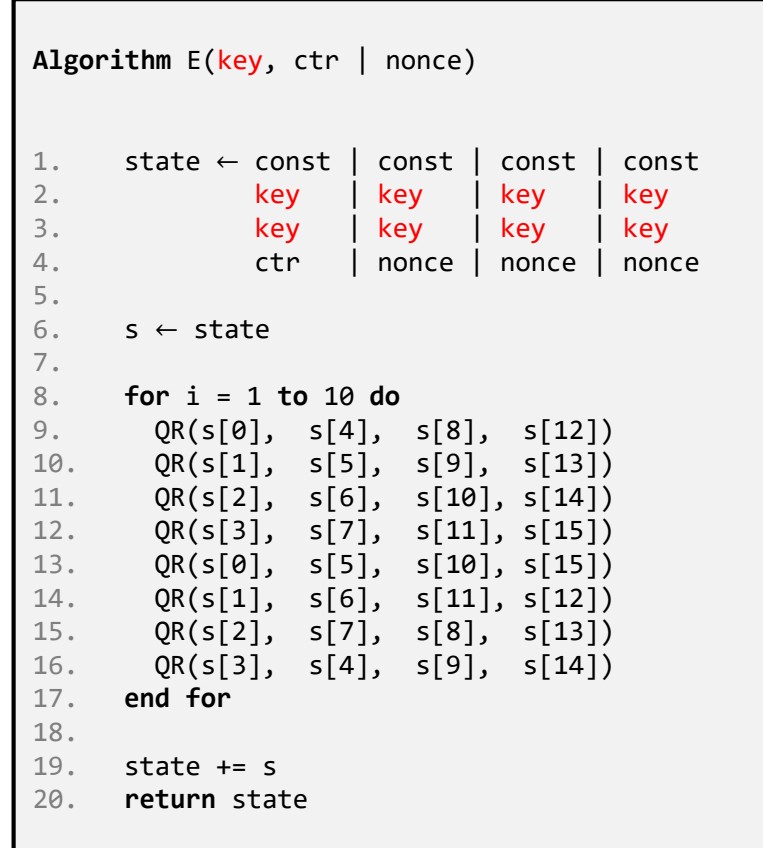

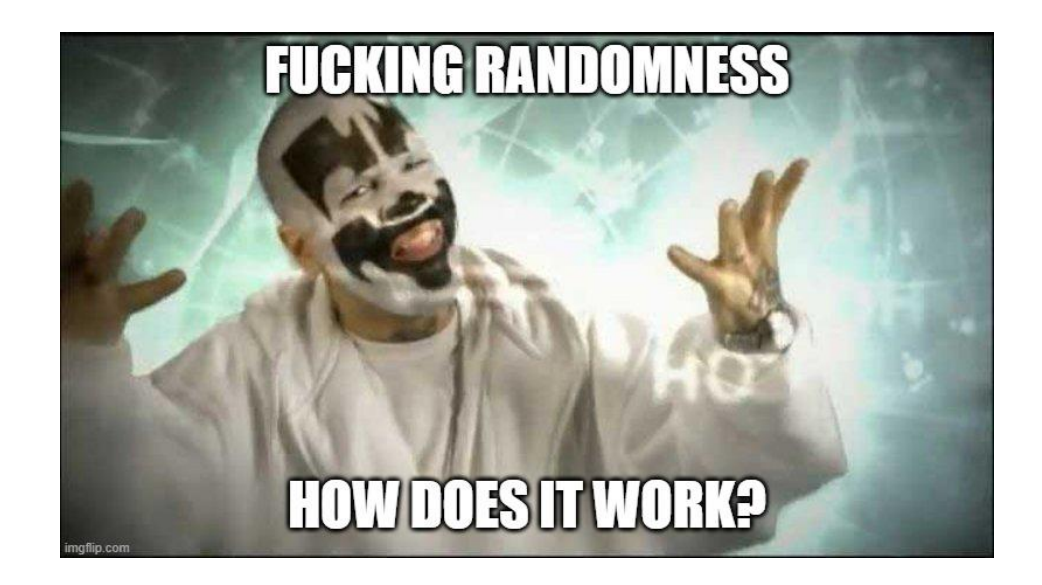

**TRNG**

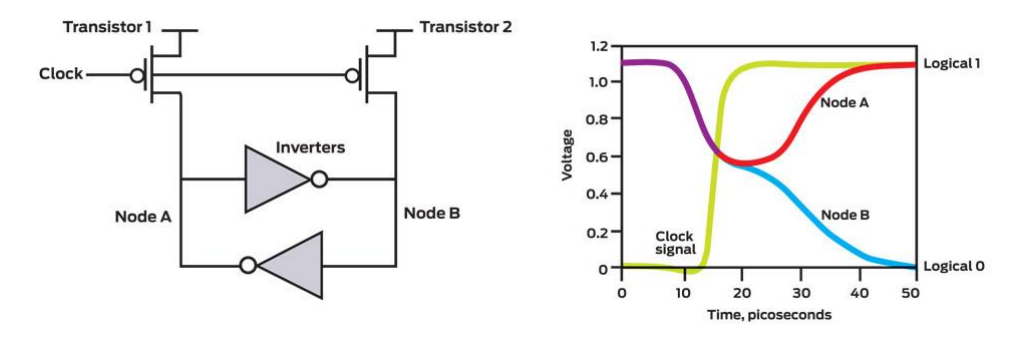

#### Thermal noise

**Entropy sources**

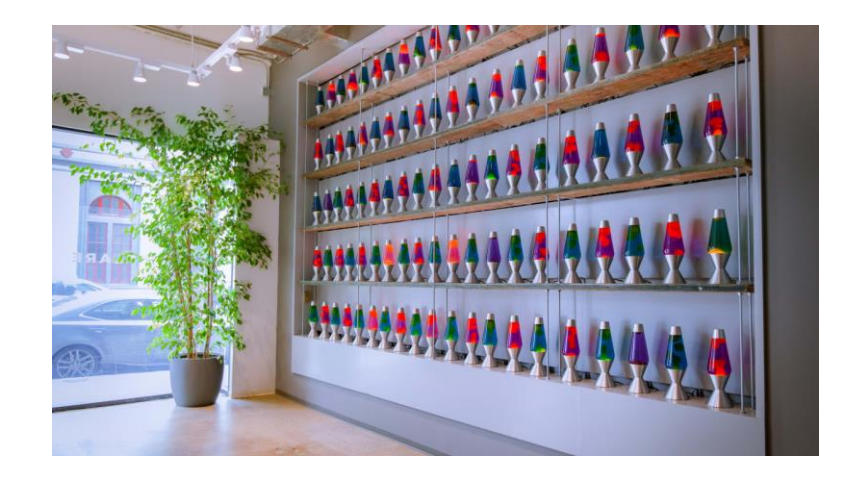

<https://www.cloudflare.com/learning/ssl/lava-lamp-encryption/>

#### Ring oscillators

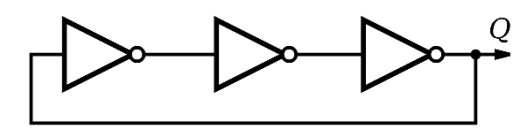

#### Quantum magic

(radioactive decay, quantum tunneling, etc…)

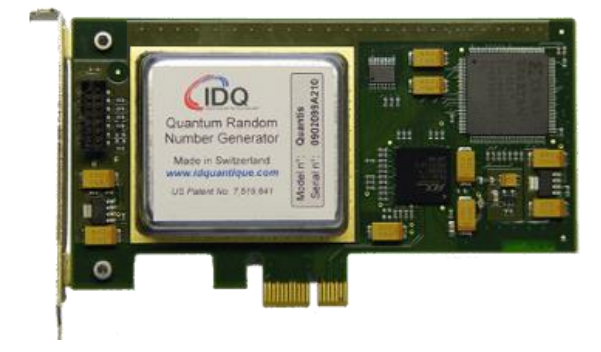

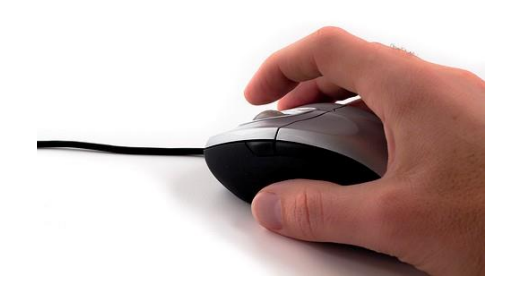

# **Ring-oscillators**

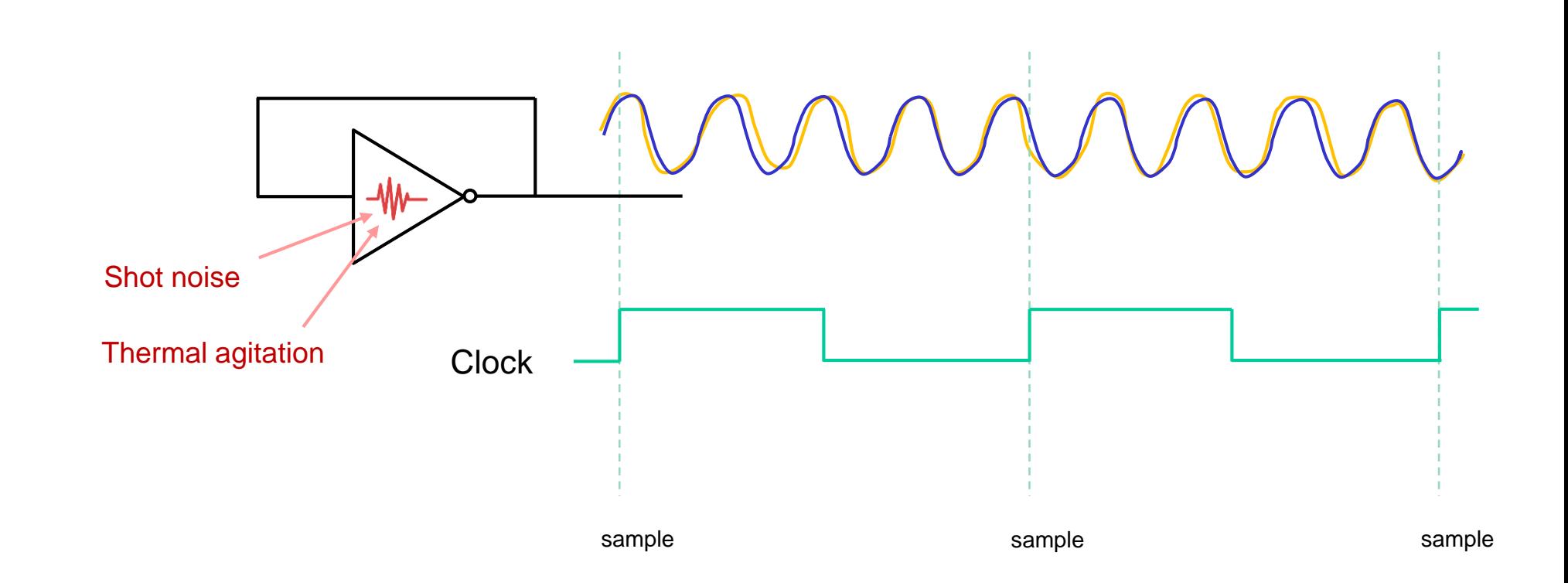

# **Ring-oscillators**

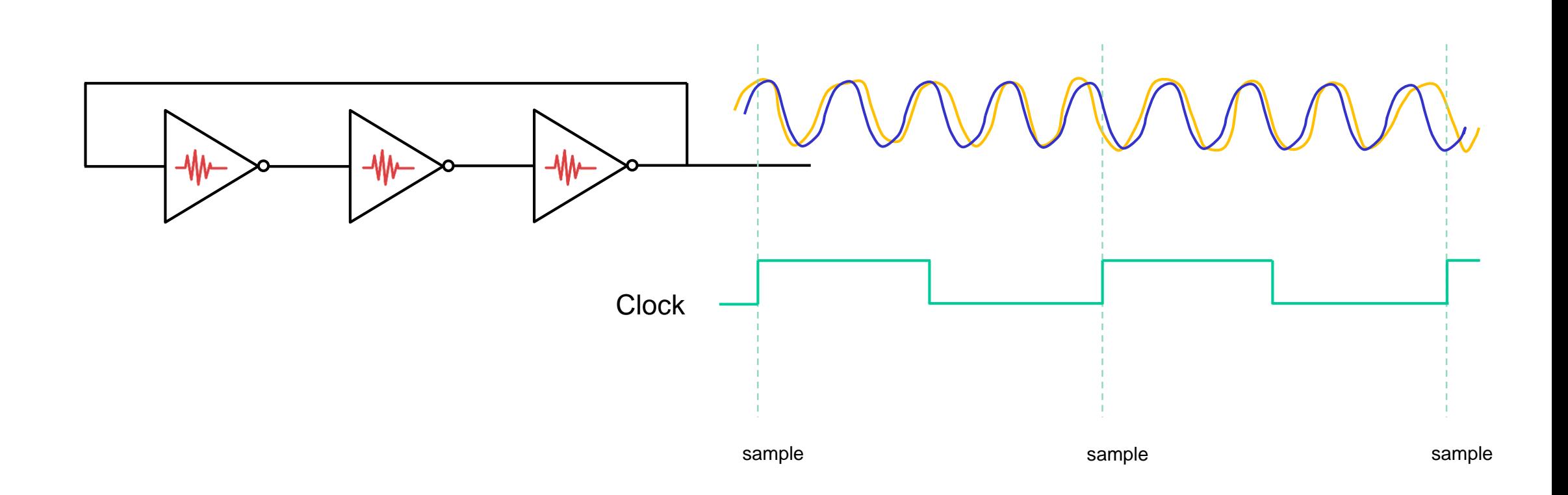

#### • **Biased sources**

- E.g. bit 0 with probability 0.25 and bit 1 with probability 0.75
- Symmetric schemes require *uniform* keys
- De-bias (von Neumann): create *two* bits;  $01 \mapsto 0$ ,  $10 \mapsto 1$ ,  $00/11 \mapsto$  try again

(in practice: hash with SHA2-256)

**…and slow!**

#### • **Correlated sources**

- Value of bit 73 may depend on bit 5
- Symmetric schemes require *independent* keys
- De-correlate: much more difficult!

(in practice: hash with SHA2-256)

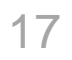

#### 101010011101011000100100011111000010101000000001010011111

- Is this a random string? Our answer: question not valid!
- What does that even mean?
- Suggestions:
	- A random string should have roughly 50% zeros and ones (how much can you deviate?)
	- A continuous run of zeros (or ones) shouldn't be too long (how long?)
	- $\approx$  25% of 2-bit substrings should be 00, 25% should be 01, ...
	- $\approx$  12.5% of 3-bit substrings should be 000, 12.5% should be 001, ...
	- A random string should not be compressible (related to Kolmogorov-complexity)

 $\bullet$  ……

# **Entropy**

- Measure of uncertainty
	- Measured in bits
	- $H_{\infty} = \min\text{-entropy} \stackrel{\text{def}}{=} -\log_2 \left( \max_{x} \Pr[x \right)$
	- Pr[best guessing strategy]  $\leq 2^{-H_{\infty}}$

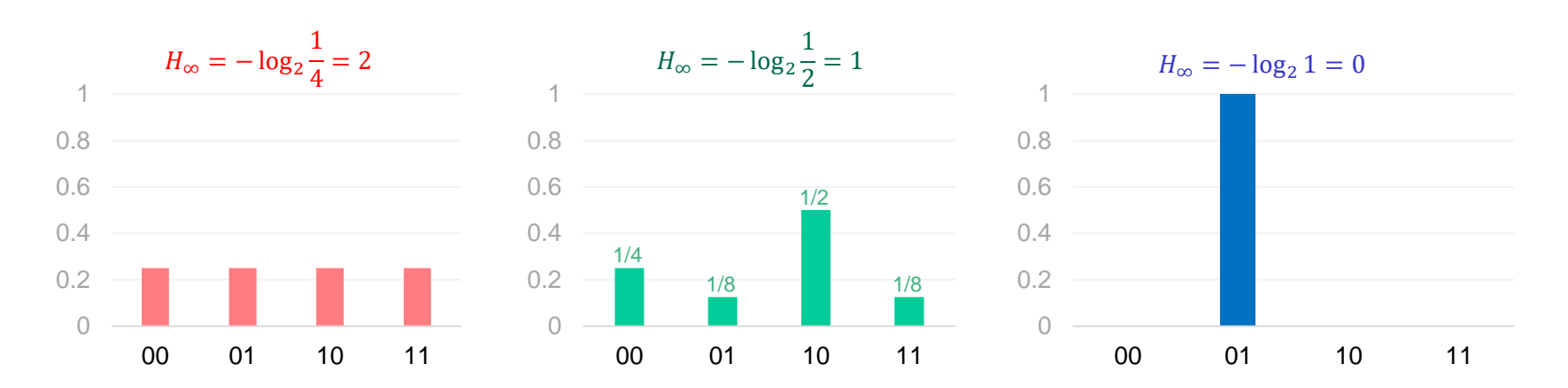

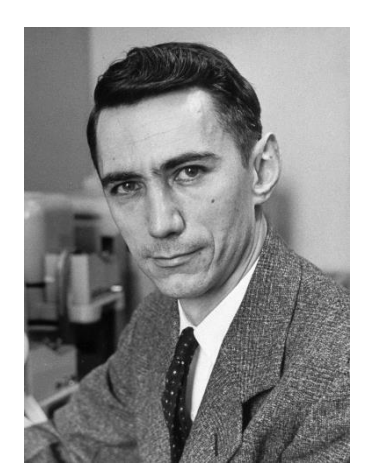

Claude Shannon

- **Examples:**
	- Fair coin:  $H_{\infty} = 1$
	- Fair 6-sided die:  $H_{\infty} = -\log_2 \frac{1}{6}$  $\frac{1}{6} \approx 2.58$
	- Uniform 128-bit string:  $H_{\infty} = 128$
	- Uniform *n*-bit string + uniform *m*-bit string:  $H_{\infty} = n + m$

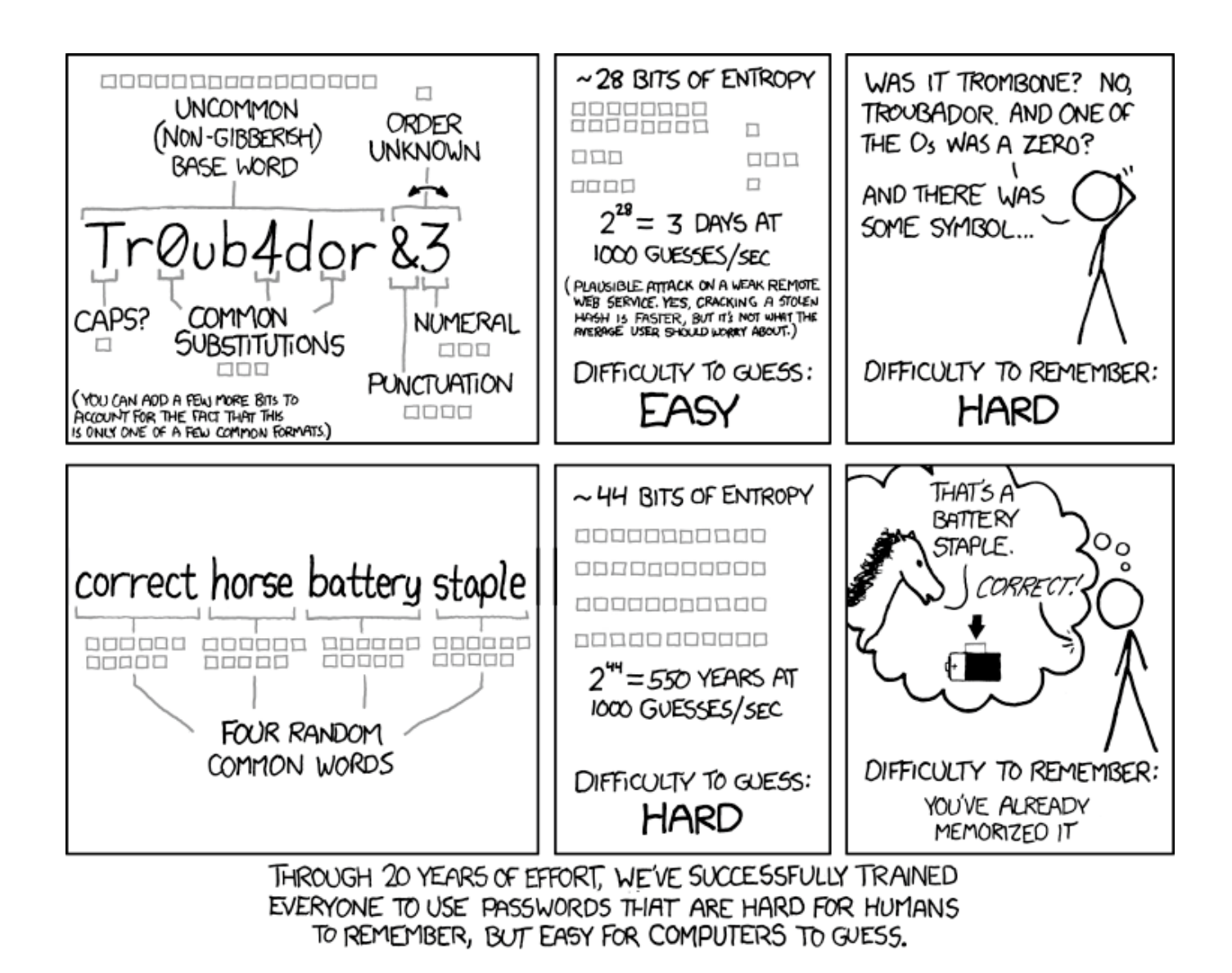

### **Entropy extractors**

- Have a (long) string *X* with 128 bits of min-entropy
- Want 128 bits for AES key *Y*. How to choose?

*X*

*Y*

### **Entropy extractors**

- Have a (long) string *X* with 128 bits of min-entropy
- Want 128 bits for AES key *Y*. How to choose?
- Bits of *X* may be *biased* and *dependent*
- Want to "concentrate" the 128 bits of entropy in *X* into a string *Y* of only 128 bits
- Bits of *Y* should be *non-biased* and *independent*

*X*

*Y*

## **Random generators**

- Common design:
	- TRNG generates random bits
	- Random bits are compressed to short seed
	- PRNG expands seed to "infinite" length

- Examples:
	- /dev/urandom
	- CryptGenRandom
	- Intel RDRAND

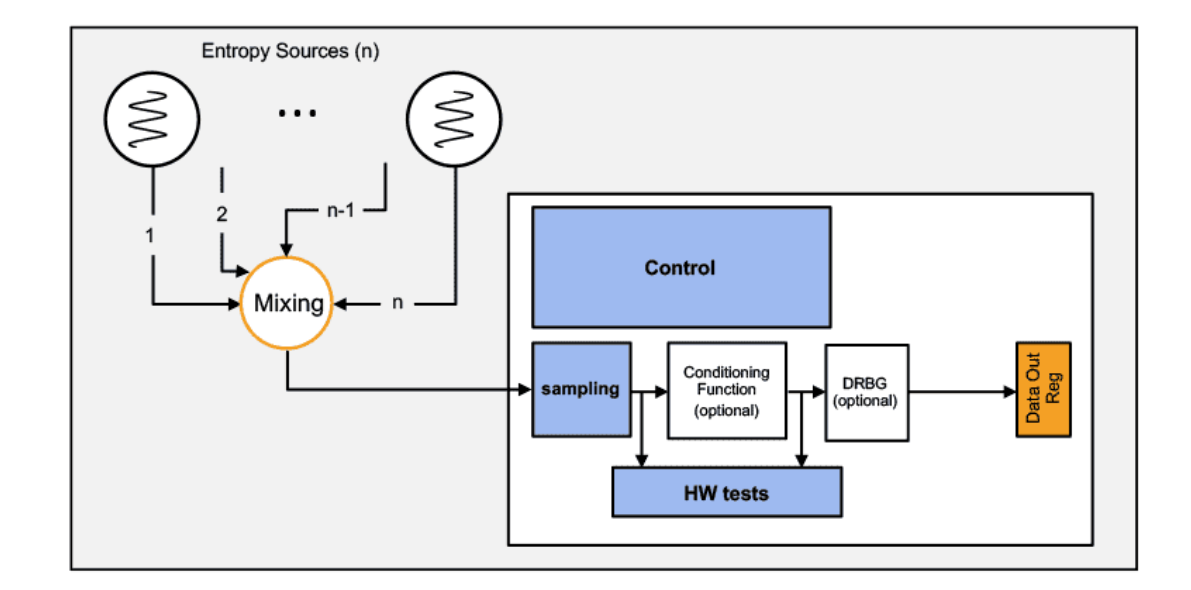

- Debian OpenSSL RNG bug
	- // MD\_Update(&m,buf,j);
	- Only 32,767 possibilities for seed ≈ 15 bits of entropy

# **Key derivation functions (KDF)**

- Applications typically need many keys
	- Traffic encryption keys (send + receive)
	- Traffic MAC keys (send + receive)
	- Data storage keys
	- $\bullet$  …
- **KDF:** transform a source of keying material into one or more pseudorandom keys
- Common paradigm: **extract-then-expand**
	- Extract: compress high-entropy input key material into short uniform key with high entropy
	- Expand: expand short key into many using a PRNG

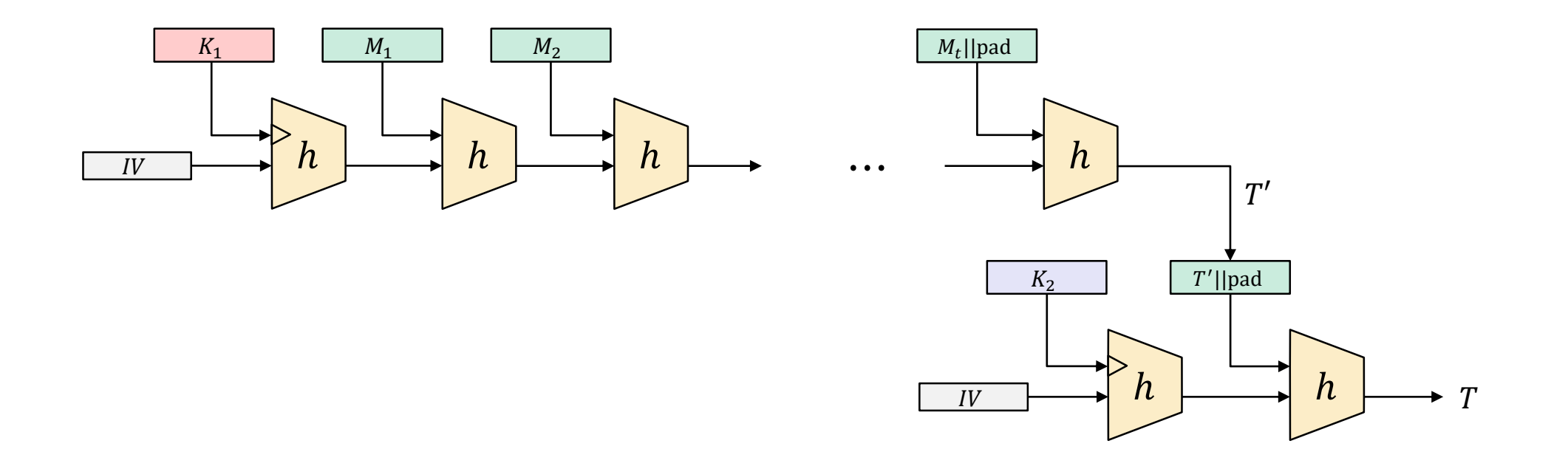

 $HMAC<sub>K</sub>(M) = H(K \oplus opad || H(K \oplus ipad || M))$ 

### **HKDF – HMAC-based KDF**

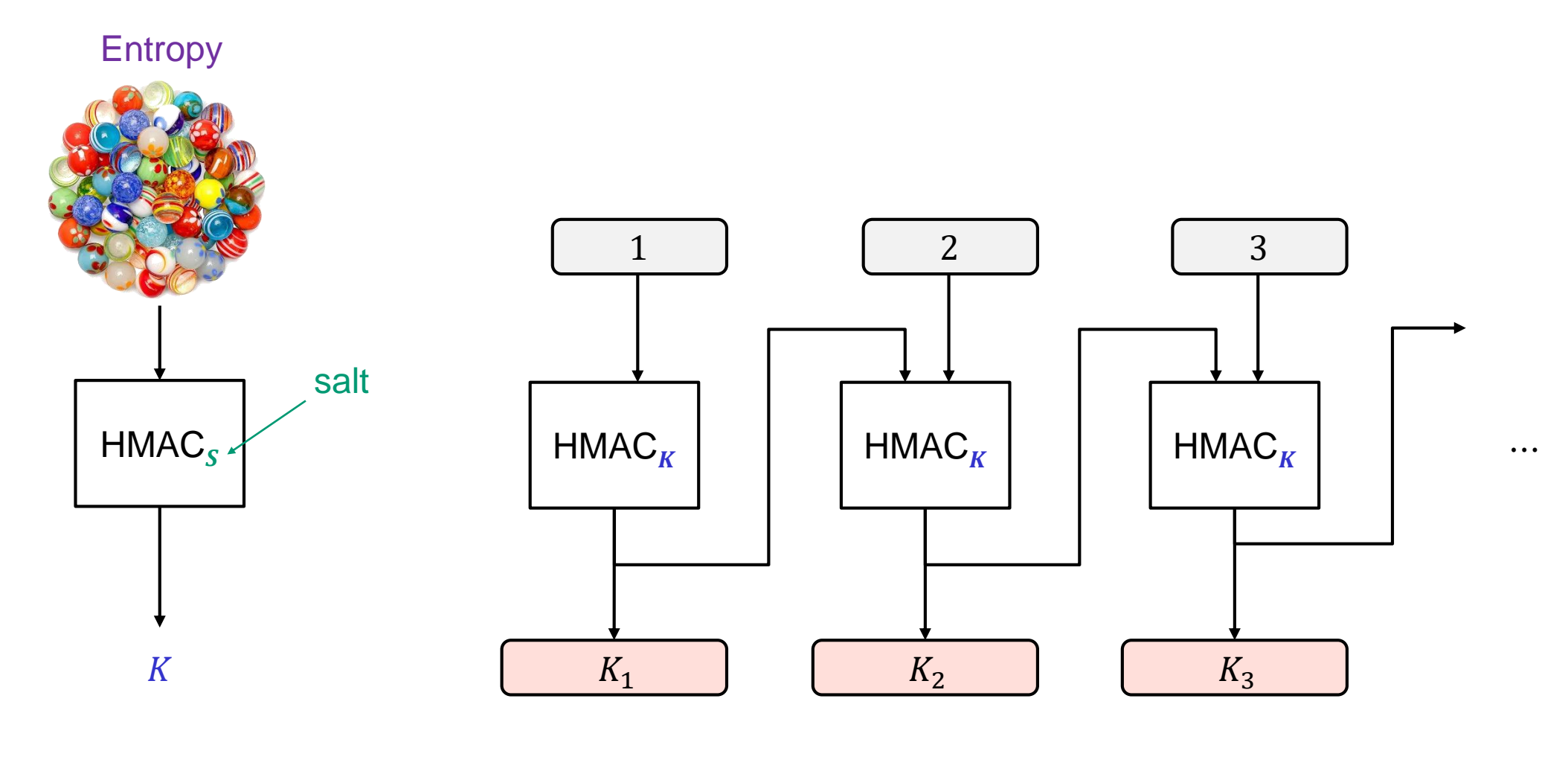

**Extract Expand**

### **Key derivations in practice**

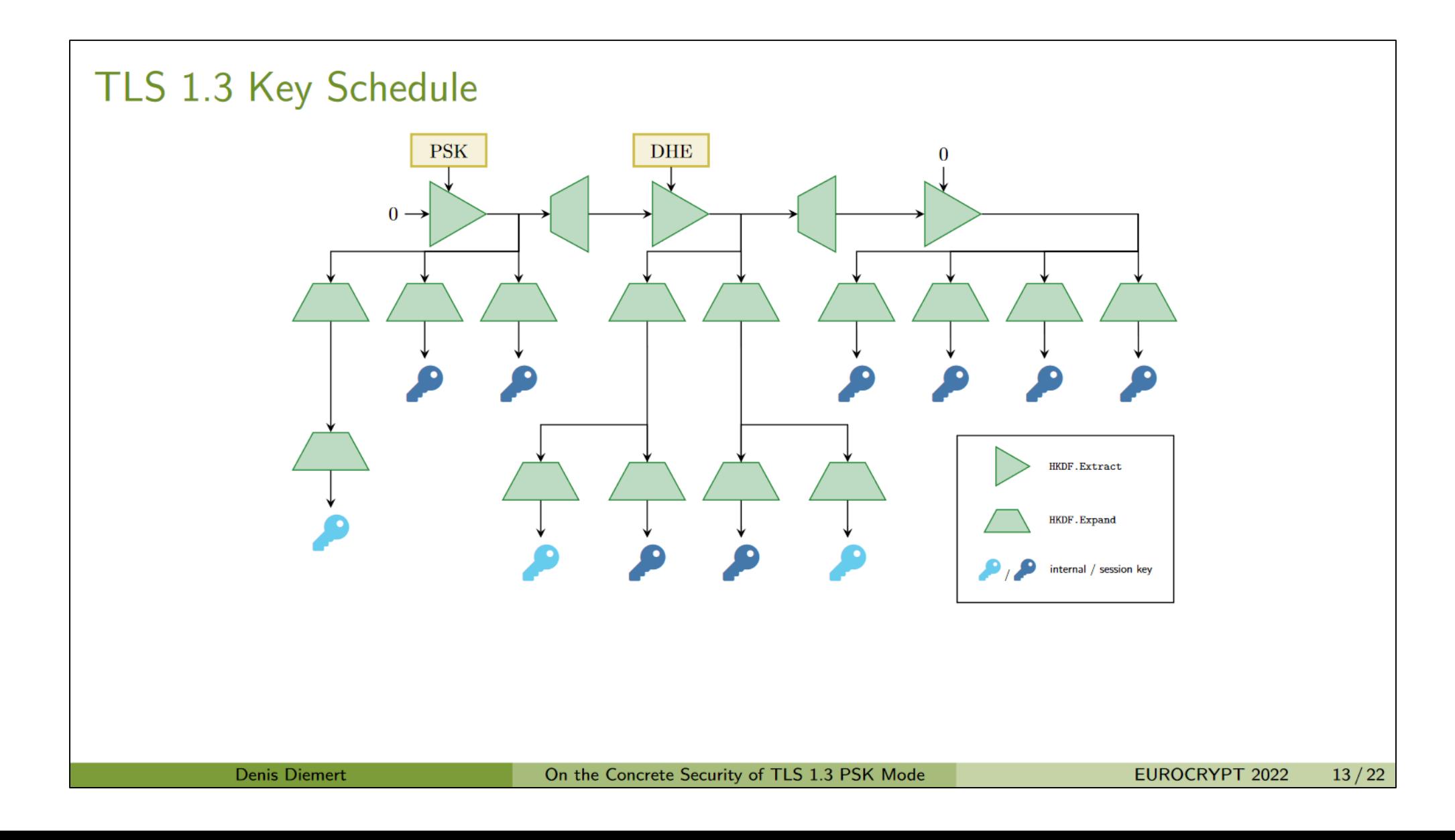

# **LTE key derivation**

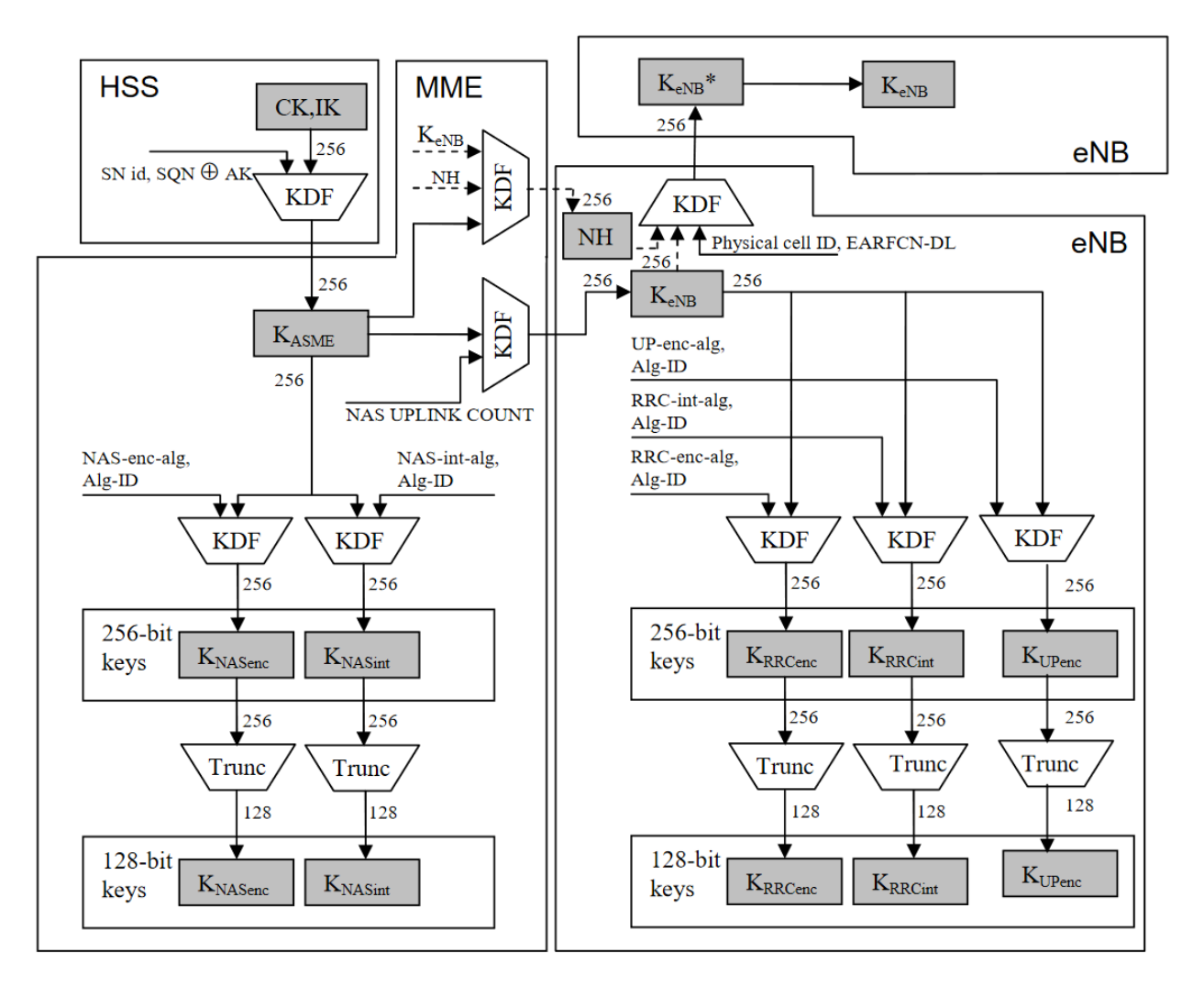

Figure 6.2-2: Key distribution and key derivation scheme for EPS (in particular E-UTRAN) for network nodes.

### **END OF PART 1 (SYMMETRIC CRYPTO)**

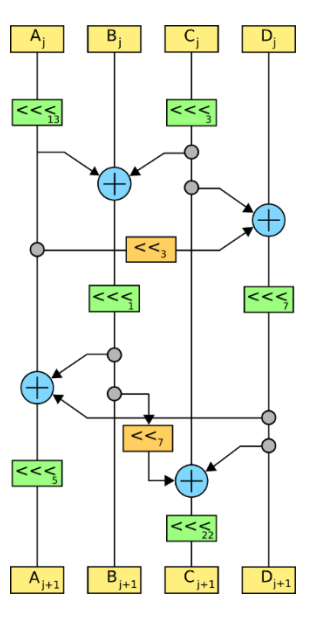

# **Summary of symmetric cryptography**

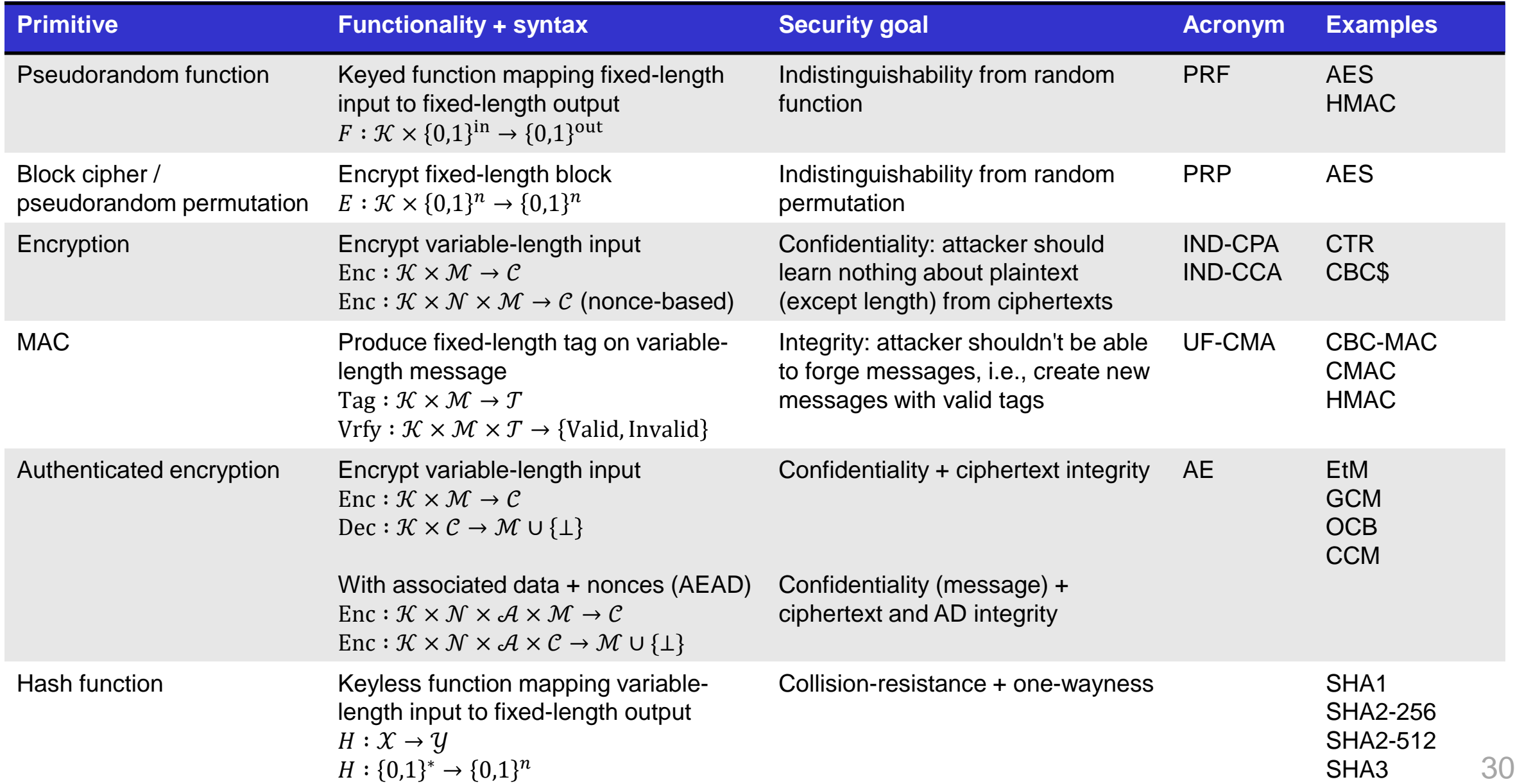

# **Summary of symmetric cryptography**

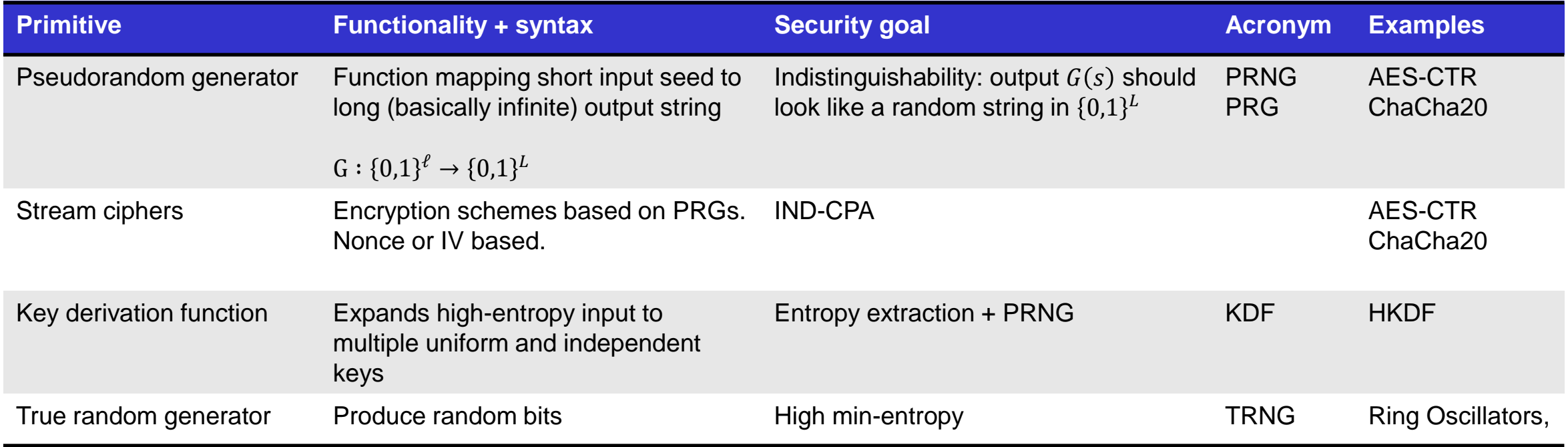